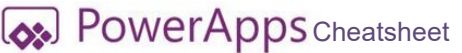

[Cheatsheet](https://www.techit.pro) [PARA CREADORES DE APPS](https://www.techit.pro)

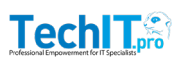

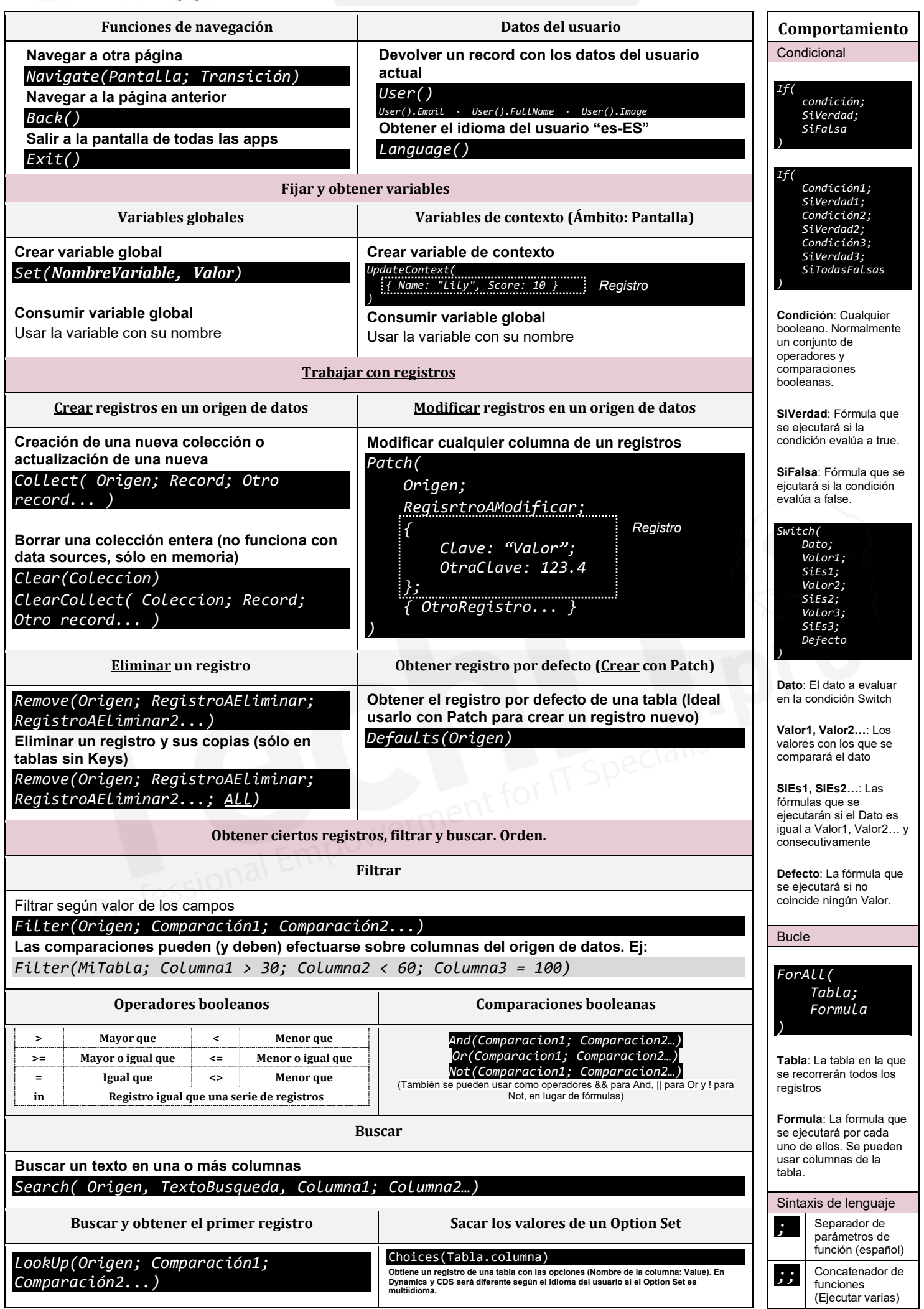

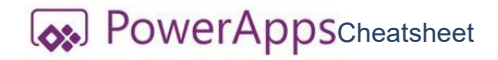

## **Orden**

**Formularios**

**TechIT** 

Enviar un formulario al orígen de datos

*SubmitForm(Form)* Hacer que un formulario sea

**Control** 

editable

*Sort( Origen; ColumnaOFormula; Orden )*

**Columna o fórmula:** El nombre de una columna (entre comillas simples si contiene espacio) o una fórmula que se pueda evaluar para ordenar la tabla [Cuidado con las delegaciones]

**Orden:** SortOrder.Descending o SortOrder.Ascending según cómo deseemos el orden. Parámetro opcional, SortOrder.Ascending es el valor predeterminado

*Sort(IceCream, Quantity + OnOrder)*

En este ejemplo, se ordena por la suma de las columnas Quantity y Order. Este ejemplo estaría delegado en algunos orígenes mientras que en otros no.

## **Otras fórmulas Evaluación de datos Evaluación de cadenas** Devolver un valor null o blank (según origen) *Blank()* Probar (true|false) si un valor es null or blank *IsBlank(Valor)* Probar si una tabla no contiene registros *IsEmpty(Tabla)* Concatenar información de registros en tabla *Concat(Tabla; Formula)* **En "Formula" podemos usar concatenaciones de varias columnas de la tabla para producir una tabla con dichos resultados, como Name & " " & Surname.** Obtener longitud de texto o tabla monocolumna *Len(TextoOTablaDeUnaColumna)* Obtener información sobre permisos y validez *DataSourceInfo(Origen; Info; Clmn)* Consultar **bit.ly/2CeSz27** Comprobar si un texto empieza por otro *StartsWith(Texto; TextoEmpieza)* Comprobar si un texto acaba por otro *EndsWith(Texto; TextoFinaliza)* Buscar un texto en otro *Find(Texto; TextoABuscar; PosInicialBusqueda)* PosInicialBusqueda (opcional) es un número que representa al carácter desde el cual se empieza a buscar. Por defecto contiene valor 1, es decir, se busca en toda la cadena. Obtener el inicio, medio o final de un texto *Left(Texto; NumLetras) Mid(Texto; PosInicial; NumLetras) Right(Texto; NumLetras)* Comprobar un texto contra una expr. Regular *IsMatch(Texto; Expr; Opciones)* **Conversión de datos Obtener registros de tablas** Convertir un texto a un número *Value(Texto)* Dar formato a una fecha o un número *Text(Numero; Formato; Idioma)* Ej: *Text(12; "#.0#")*, *Text(Now(); "d-mmm-yy")* Consultar **bit.ly/2GYczK9** Nuevo GUID o convertir a GUID *GUID()* o *GUID(Texto)* Obtener el primer registro de una tabla *First(Tabla)* Obtener el último registro de una tabla *Last(Tabla)* Obtener los N primeros o últimos registros de una tabla *FirstN(Tabla; CantidadDeRegistr) LastN(Tabla; CantidadDeRegistr)* **Matemáticas / Estadística Fechas y horas** Media aritmética *Average(Tabla; Formula)* Máximo y mínimo *Max(Tabla; Formula) Min(Tabla; Formula)* Suma *Sum(Tabla; Formula)* Desviación estándar y varianza *StdevP(Tabla; Formula) VarP(Tabla; Formula) Fórmula* **puede contener una columna o cualquier operación con columnas. Podemos omitir** *Tabla* **y pasar solo valores.** Obtener una fecha o una hora *Date(Año; Mes; Día) Time(Hora; Minuto; Segundo)* Convertir un texto en una fecha *DateValue(Texto) DateTimeValue(Texto) TimeValue(Texto)* Obtener el día, mes, año, hora, minuto, segundo o día de la semana de una variable fecha *Day(Fecha)*, *Month(Fecha)*, *Year(Fecha)*, *Hour(Fecha)*, *Minute(Fecha)*, *Second(Fecha)*, *Weekday(Fecha)* Obtener la fecha y hora actual o la fecha de hoy *Now()*, *Today()* **Colores Operaciones con fechas** Usar un color RGB *RGBA(Rojo; Verde; Azul; Transpar.)* Usar un color predefinido *Color.Red* Saber si es hoy *IsToday(Fecha)* Añadir tiempo a una fecha *DateAdd(Fecha; Numero; Unidad)* Obtener la diferencia de una fecha a otra *DateDiff(FchaInic; FchaFin; Unidad) EditForm(Form)* Preparar el formulario para un nuevo registro *NewForm(Form)* Reestablecer los valores por defecto del formulario *ResetForm(Form)* Hacer que el formulario no sea editable *ViewForm(Form)* Aplicación Obtener la aceleración (en m/s2) del dispositivo *Acceleration.X Acceleration.Y Acceleration.Z* Obtener un objeto de la pantalla actual *App.ActiveScreen* Saber si la aplicación tiene internet *Connection. Connected* Obtener la localización geográfica del dispositivo *Location.Altitude Location.Latitude Location.Longitude* Obtener la dirección de la brújula del dispositivo *Compass.Heading* Interacción Descargar un archivo pidiendo al usuario la ubicación *Download(Uri)* Iniciar otra PowerApp o abrir una página web *Launch(Uri) Launch(AppId) Launch( AppId; ParamName1; ParamValue1; )* Leer un parámetro pasado por launch o por uri get a nuestra app *Param(TextName)*